## **Adobe PR** 及 **AE** 無法開啟問題

問題描述

- 1. 安裝 Adobe Creative Suite 5 Master Collection 後,發生 Premirer Pro(Pr)及 After Effect(AF)在開啟時出現, "dynamiclinkmanager.exe 己經停止運作"的錯誤字樣, 其它程式則開 啟正常。
- 2. 安裝 Adobe CS6 後,開啟 Premirer CS6 需等待一段時間。

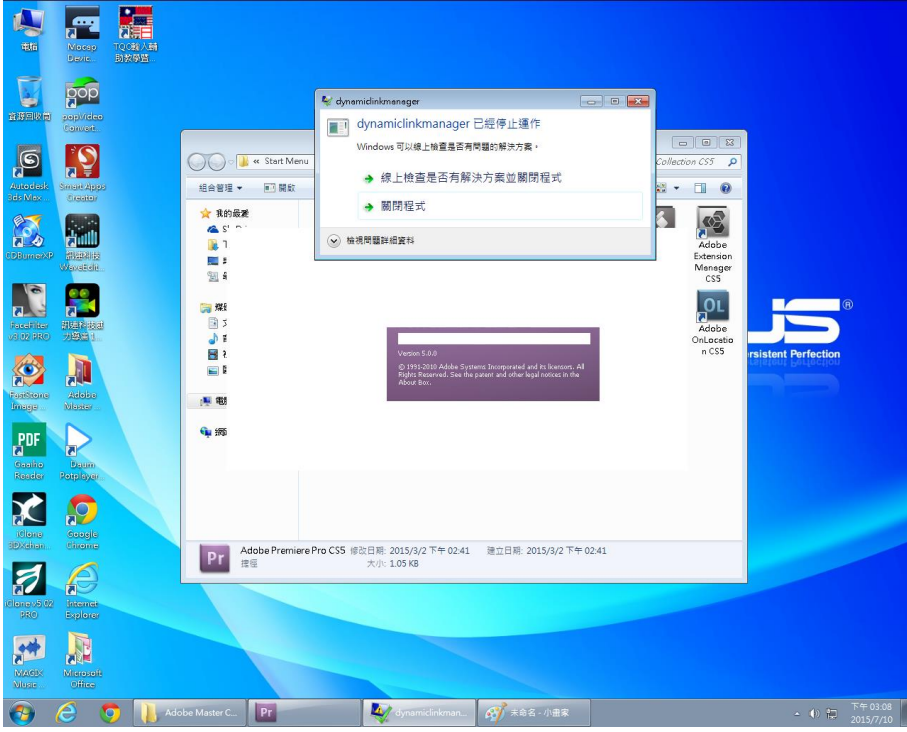

故障排除

1. 以 "系統管理員的身份" 執行 "命令提示字元",並輸入以下指令,輸入成功後,會出現要求重新 開機的提示

## netsh winsock reset

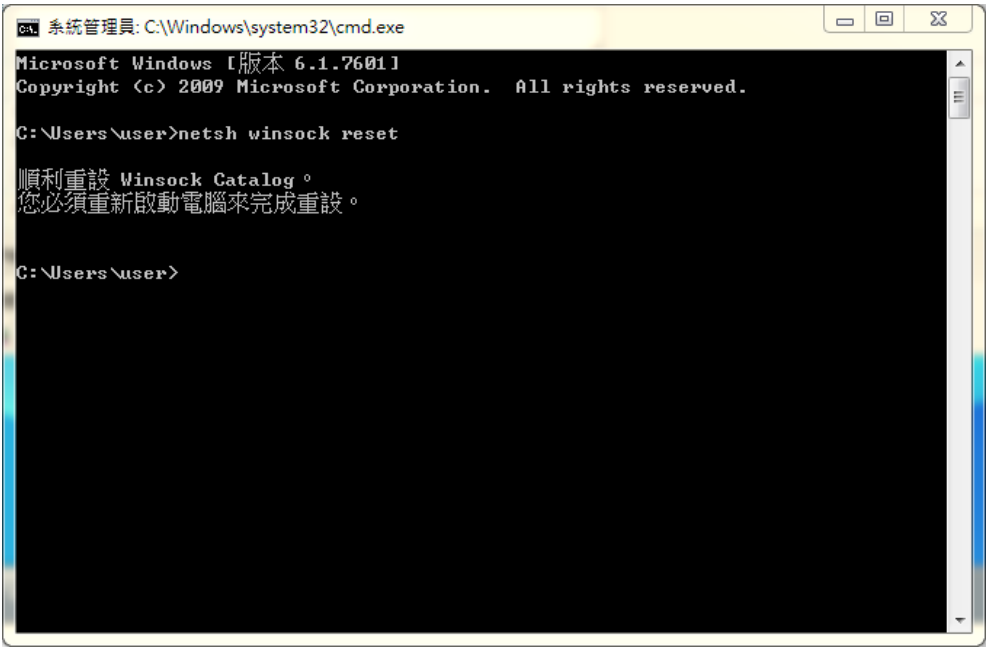

## 2. 利用主控端對該台電腦下 "快速儲存" 的命令

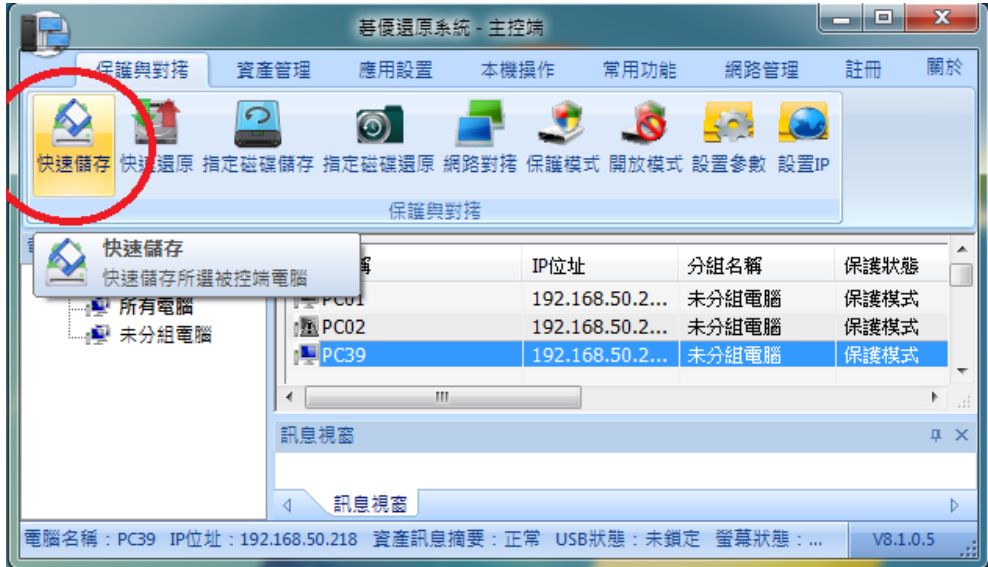

## 3.進入系統後再開啟 Pr 及 AE,檢查程式運作狀況

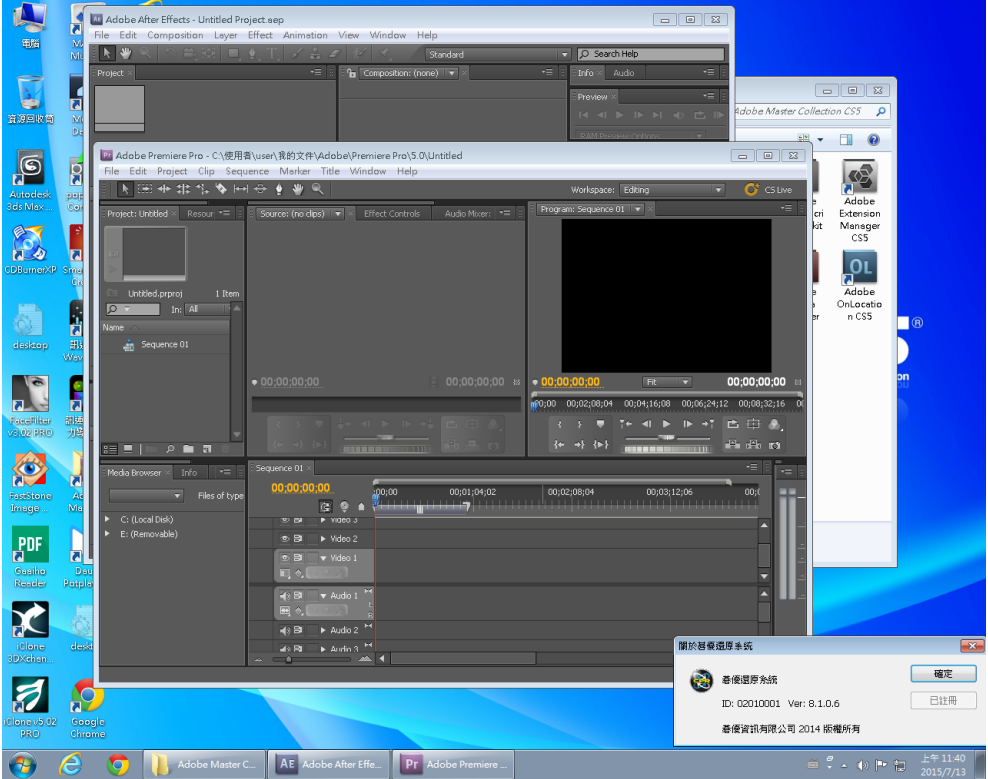